# **Applying Tags**

Tags reflect the qualitative content of underlying studies and provide method for attaching text or images from these studies. After tags have been configured, and so long as at least one study has been included, you can begin applying tags. Once a tag is applied, it is immediately viewable on Qualitative Synthesis.

# **Steps for Tagging:**

# 1. Navigate to Tagging

Click the "Tagging" button on the left-hand side, in the Nest Menu.

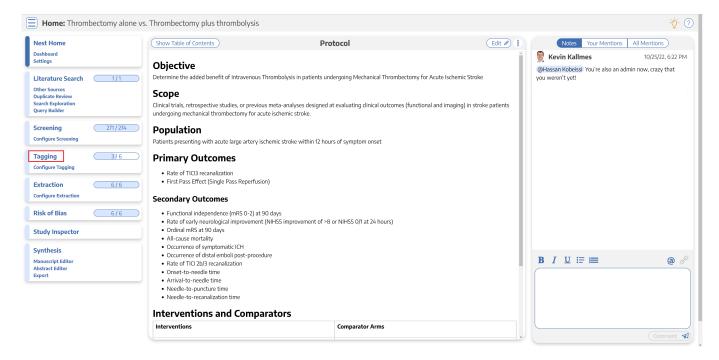

This will enable you to apply tags to records sequentially. If you would prefer to search and find records to tag, or to view records that have already been tagged, use Study Inspector.

# 2. View the Full Text

Click on the "Full Text" toggle in the upper left to view the full-text PDF.

| Last update: 2023/07/0<br>22:35 | ,<br>wiki:autolit:tagging:tag https://wiki.nested-kr | <pre><nowledge.com doku.php?id="wiki:autolit:tagging:tag&amp;rev&lt;/pre"></nowledge.com></pre> | =1688769317 |
|---------------------------------|------------------------------------------------------|-------------------------------------------------------------------------------------------------|-------------|
|---------------------------------|------------------------------------------------------|-------------------------------------------------------------------------------------------------|-------------|

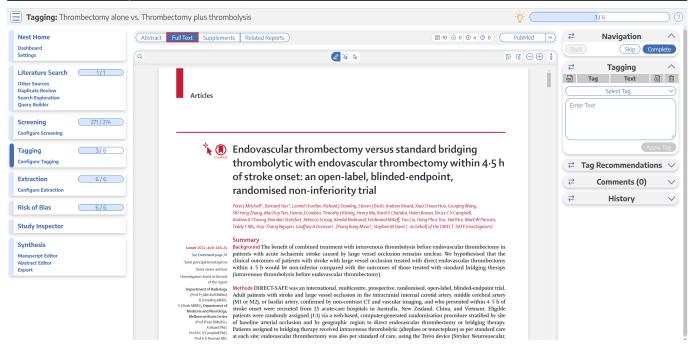

If no full text has yet been imported, learn how to upload it here.

## 3. Find the Relevant Tag

As you read through the article and find the relevant tags in the text, tables, or figures, search/select the relevant tag in the drop-down:

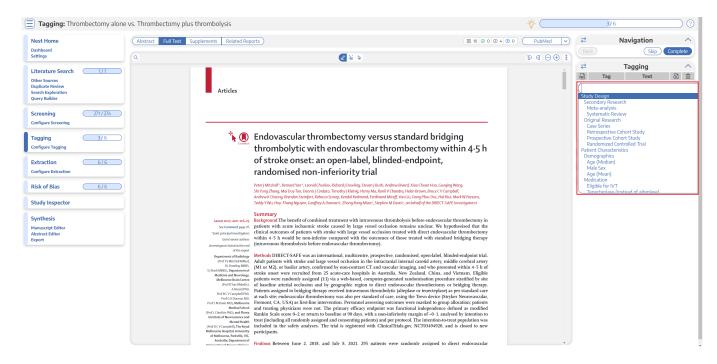

Tags are ordered in the dropdown based on the hierarchy with the leftmost root node at the top, followed by its children, followed by the next root node.

#### 3a. Tag Details

If you need further details on the tags in order to determine applicability, and if the Tag Description was filled in for the tag in question, you can view it next to the Tag drop-down. An "i" icon will appear next to the Tag if a Description exists, and you can view it upon hovering:

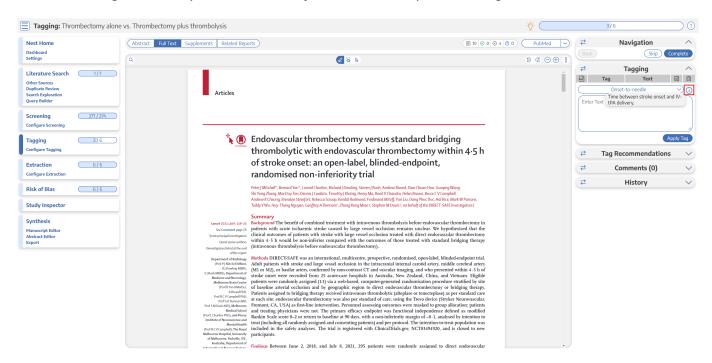

#### **3b. Tag Recommendations**

Nested Knowledge automatically generates Tag Recommendations for every included study. Once you have uploaded the Full Text, you can apply tags as described above; however, you can also open the Tag Recommendations in the panel to the right of the full text.

Doing so will open a list of the most frequently-occurring tags, which are auto-searched across the whole full text:

3/10

| Abstract<br>5max | Full Text Supplements Rela                                                                                                    | ted Reports )                                                                                                    | <b>b</b>                                                                                                    |                                                                                                    | ∃ 135 ⊘ 2                                                                                                    |                                                                                                    | Publ<br>ଚଟ                                                        | <b>₽</b><br>Back                                        | Navigation              | Complete  |
|------------------|----------------------------------------------------------------------------------------------------|----------------------------------------------------------------------------------------------------|----------------------------------------------------------------------------------------------------|----------------------------------------------------------------------------------------------------|----------------------------------------------------------------------------------------------------|----------------------------------------------------------------------------------------------------|-------------------------------------------------------------------|---------------------------------------------------------|-------------------------|-----------|
|                  | bttp://dx.doi.org/10.1136/<br>neurintsurg-2014-011187     forelia D, et al. /<br>Forelia D, et al. /<br>HournIntervent Surg<br>2014;6:260-264. | approach to acute internet use to a nature<br>approach to acute ischemic stroke thrombedro<br>utilizing the latest generation of large bore asp<br>catheters to achieve previously unparalleled an<br>outcomes.<br><b>DIRECOLUCION</b><br>Bardy and efficient revascularization of la<br>occlusions has been shown to corre-<br>tion thrombed to the strong strong strong strong<br>proved outcomes in selected patients vi<br>ischemic stroke. <sup>1-31</sup> Aspiration thrombector<br>the Penumbra system, while an effective<br>for achieving revascularization, has yiel<br>modest clinical results. <sup>4-45</sup> Stent retrievers<br>with similar clinical outcomes. <sup>2-3</sup><br>Recent advances in catheter technol<br>included very large, easily trackable,<br>thrombectomy catheters that can now m<br>and reliably navigate the cerebrovascu<br>novel technique using this newest gene | y un<br>my by<br>giographic<br>iriation<br>giographic<br>revessel<br>f(Penumbra), for<br>bral artery, and bradvanced to the<br>coaxially over a<br>revessel<br>setting<br>revessel<br>the auter<br>vessel would acc<br>(Penumbra), for<br>bral artery, and bradvanced to the<br>coaxially over a<br>revessel<br>vessel would acc<br>ing catheters, suc<br>compatible micro<br>action catheter at<br>ation was appli<br>ation catheter at<br>ation catheter at<br>spiring or Penu-<br>tion catheter at<br>spiring or Penu-<br>solid engagement<br>solid engagement<br>solid<br>so | ernal carotii<br>caliber aspii<br>commodate massive aspirate<br>MAX (Penn<br>distal ICA,<br>asilar occluse:<br>level of<br>016 micro:<br>Fremont,<br>theter (Penn<br>th as 3MAX<br>e used in<br>powire. With<br>the face o<br>ed with ei<br>aspiratic<br>the through a spiratic<br>the through a spiratic the through a spiratic<br>the through a spiratic the through a spiratic the t | d artery (IC.<br>ration cathet<br>was selected<br>umbra) or 51<br>proximal mi<br>ioions. This ca<br>the thrombu<br>wire (Fathou<br>California,<br>ambra). Othot<br>i or smaller<br>conjunction<br>i the large b<br>f the throm<br>ther a 20<br>ion pump. I<br>m system<br>bus. At this<br>I for 1–2 mm<br>thrombus.<br>20 s, and i | A) as pos-<br>er that the<br>I for each<br>MAX ACE:<br>iddle cert-<br>entheter was<br>is, usually<br>m; Boston<br>USA) and<br>er obturat-<br>microcath-<br>microcath-<br>microcath-<br>bus, aspir-<br>or 60 mL<br>bksence of<br>confirmed<br>point, the<br>point, the<br>p to ensure<br>Aspiration f<br>of no flow | is bril corri on August 22, 2022 by guest. Protected by copyright | ₹<br>Enter<br>Enter<br>Stroke<br>Outcome<br>ACE<br>Smax | Tag Recommendatio       | Apply Tag |
|                  | 260                                                                                                    | Turk AS, e                                                                                                    | t al. J NeuroIntervent Surg 2014; <b>6</b> :260                                                                                                    | –264. doi:10.1                                                                                                    | 136/neurintsurg-                                                                                                    | 2014-011125                                                                                                    |                                                                   | sICH<br>ARC<br>Intervent                                | tion                    | 6<br>6    |
|                  | ation catheter was reinso                                                                                                    | f aspiration failed, then the large aspir-<br>rted up to the level of the thrombus                                                                                                    | Table 1         Comparison of the 5                                                                                                    | MAX and 5M<br>5MAX                                                                                                    | Ischemic                                                                                                    |                                                                                                    | J NeuroIntervent Surg: first                                      | ₹<br>₹                                                  | Comments (0)<br>History | ~         |
|                  | additional devices (such<br>ation alone failed.<br>Patient demographic, a<br>lected. The degree of ves                                         | tempted. At the operator's discretion,<br>as stent retrievers) were used if aspir-<br>ngiographic, and clinical data were col-<br>sel occlusion before and after treatment<br>modified 'Thrombolysis in Cerebral                                                                                                    | No of cases<br>Mean time to revascularization (min)<br>TICI 2b (%)<br>TICI 3 (%)                                                                                                    | 44<br>37.7<br>54.6<br>40.9                                                                                                    | 44<br>35.6<br>36.4<br>61.4                                                                                                    | 0.71<br>0.09<br>0.06                                                                                                    | nt Surg: first pu                                                 |                                                         |                         |           |

To view the text that is associated with a given Tag Recommendation, click on the recommendation you're interested in. This will:

- Auto-jump the PDF to the relevant section,
- Put the tag name in the Search bar in the top left (underlined in red above), which also displays the number of occurrences of your tag,
- Highlight the text portion relevant to the recommended tag (red arrows above).

If you want to see all locations the tag occurs in the full text, you can scroll through and find relevant text contents by clicking the arrows on the Search bar.

When you are ready to apply a Tag Recommendation, all you need to do is:

- Click on it,
- Select the text content of interest (using the techniques outlined below).

Once added, the Tag Recommendation will disappear from the Tag Recommendations list and appear as an applied Tag.

## 4. Add an Annotation

To associate text content with a tag, identify this text either before or after selecting the tag from the drop-down. You have three options for how to identify the text excerpt that will be associated with that tag:

- Highlighting (Text Annotation): A traceable, exact quote from the text of the article.
- Selection (Area Annotation): A traceable, exact image extraction from a table, figure, or other area of the article.
- **Manual entry (No Annotation):** A non-traceable excerpt (that is, an excerpt that is not connected to a specific part of the article) that you type into the Tag Text box.

You can annotate either before or after selecting the tag of interest in the drop-down (red circle below).

#### 4a. Use the Highlighting Tool:

| <b>Tagging:</b> Thrombectomy alo                                                                        | ne vs. Thrombectomy plus thrombolysis                                                                                                    |                                                                                                    | -V- (                                                             |                       | 3/6                                   |          |
|----------------------------------------------------------------------------------------------------|----------------------------------------------------------------------------------------------------|----------------------------------------------------------------------------------------------------|-------------------------------------------------------------------|-----------------------|---------------------------------------|----------|
| Nest Home<br>Dashboard<br>Settings                                                                      | Abstract Full Text Supplements Related                                                                                                    | Reports) (E 1                                                                                                    | 0 0 0 0 4 0 0 PubMed ▼                                            | <b>₽</b><br>Back      | Navigation<br>Skip                    | Complet  |
| Literature Search 1/1 Other Sources Duplicate Review Search Exploration Query Builder Screening 271/274 | Articles                                                                                                    |                                                                                                    | Ì                                                                 | ₹<br>Ta<br>Enter Text | Tagging<br>ag Text<br>Onset-to-needle | <u>a</u> |
| Configure Screening           Tagging         3/6           Configure Tagging         Extraction        | *(                                                                                                    | Endovascular thrombectomy versus standard bridging<br>thrombolytic with endovascular thrombectomy within 4-<br>of stroke onset: an open-label, blinded-endpoint,                                                                                                    | 5 h                                                               | ≓ Ti<br>≓             | ag Recommendations<br>Comments (0)    | pply Ti  |
| Configure Extraction Risk of Bias 6/6 Study Inspector                                                   |                                                                                                    | randomised non-inferiority trial Peter J Mitchell <sup>*</sup> , Bernard Van <sup>*</sup> , Levid Churlov, Richard J Dowling, Steven J Bioh, Andrew Biorat, Xiao Chuan Huo, Grouping Wang, Shi Yang Zhang, Mai Duy Tio, Domis J Cardata, Timothy J Chenig, Harry Ma, Reini V Chander, Heine Show, Theore V Campbell, Andrew K Chenney Biorada Striffert, Researce Sampe, Kindle Reknow, Ferlinand Medly, Thus, Liong Phiro De, Hellis Kenk W Phanae<br>Teddy Y Wu, Huy-Thang Nguyen, Caroffory A Domani. Zhong Reng Maio J. Stephen M Denist, on behalf of the DRECT-SAFE Investigators'                                                                                                    |                                                                   | ₹                     | History                               |          |
| Synthesis<br>Manuscript Editor<br>Abstract Editor<br>Export                                             | Lawet 2022, 400. 1<br>See Common P<br>"Joint privilay lowed<br>typict carries a<br>liversing tasks lind at A<br>liversing tasks lind at A                                                                                                    | w <sub>2</sub> /2. Datients with acute ischemic stroke caused by large vessel occlusion remains unclear. We hypothesised the<br>distillation of patients with tubes with large vessel occlusion treated with direct endoacather thrombse<br>within 4.5 h would be non-inferior compared with the outcomes of those treated with standard bridging th<br>error (intravenous thrombolysis before endoacasular thrombectomy).                                                                                                    | n' the<br>tomy<br>erapy                                           |                       |                                       |          |
|                                                                                                    | Department of Ada<br>() () () () () () () () () () () () () (                                                                                                    | <sup>mand</sup> Add patients with stroke and large vessel occlusion in the intracranal internal careid artery, middle cerebral of MI of XQ, to Baslar artery, omiddle carebral of the stroke on the intracranal internal careid artery, middle cerebral of the stroke on the stroke on the strok | artery<br>5 h of<br>igible<br>erapy<br>d care<br>cular,<br>tients |                       |                                       |          |
|                                                                                                    | Medial 3<br>(fright Classifier Arrow, Classifier Arrow, Classifier Ar | <sup>Worg</sup> Rankin Scale score 0–2 or return to baseline at 90 days, with a non-inferiority margin of –0-1, analysed by intent<br>and treat (including all randomiy assigned and consenting patients) and per protocol. The intention-to-treat populatio<br>hyper included in the safety analyses. The trial is registered with ClinicalTrials.gov, NCT03494920, and is closed to<br>NCT000000000000000000000000000000000000                                                                                                    | ion to<br>n was<br>. new                                          |                       |                                       |          |

The default Tag Text method is Highlighting. You can also manually select the Highlighting icon (see red arrow above), if you need to toggle back to this option.

Click and drag over the text you would like to Highlight. Highlighting will extract an exact text excerpt that is shown in light blue (see red arrow below), and the text will be automatically populated to the Tag Text box (red outline below).

| Nest Home                                                                                                    | Abstract Full Text | Supplements Related Reports                                                                                                    |                                                                                                    |                                                                                                    |                                                                                                    |                                                                                                    | . 10 ⊘ 0 ⊘ 4 💿 | 0 PubMed v | ₹       | Na            | avigation                                  |          |
|----------------------------------------------------------------------------------------------------|--------------------|----------------------------------------------------------------------------------------------------|----------------------------------------------------------------------------------------------------|----------------------------------------------------------------------------------------------------|----------------------------------------------------------------------------------------------------|----------------------------------------------------------------------------------------------------|----------------|------------|---------|---------------|--------------------------------------------|----------|
| Dashboard<br>Settings                                                                                         | Q                  |                                                                                                    |                                                                                                    | 10                                                                                                    | 2 % <b>b</b>                                                                                                    |                                                                                                    |                | ₽ G ⊖ ⊕ ‡  |         |               | Skip                                       | Complet  |
|                                                                                                    | -                  |                                                                                                    |                                                                                                    | ~ (                                                                                                    | 10-50 10 1-2/1                                                                                                    |                                                                                                    |                |            | ₹       | 1             | Tagging                                    |          |
| Literature Search 1/1 Other Sources                                                                           |                    | Thrombectomy mTICI score 2b-3                                                                                                    | 127/143 (89%)                                                                                                    | 130/146 (89%)                                                                                                    | (0.50 to 1.27)<br>Adjusted OR 0.84<br>(0.39 to 1.82)                                                                                                    | p=0-66                                                                                                    |                | <b>^</b>   | FOF     | Tag           | Text                                       | 0        |
| Duplicate Review<br>jearch Exploration                                                                        |                    | NIHSS score within 72 h<br>Early neurological improvement*                                                                                                    | 4 (1-11), n=141<br>84/141 (60%)                                                                                                    | 4 (1-11), n=142<br>95/142 (67%)                                                                                                    | -<br>Adjusted OR 0-73<br>(0-45 to 1.18)                                                                                                    | -<br>p=0-20                                                                                                    |                |            |         |               | nRS 0-2                                    |          |
| uery Builder                                                                                                  |                    | Safety outcomes                                                                                                    |                                                                                                    |                                                                                                    |                                                                                                    |                                                                                                    |                |            |         |               | (mRS 0-2 or retu                           |          |
| creening (271/274                                                                                             |                    | Death                                                                                                    | 22/146 (15%)                                                                                                    | 24/147 (16%)                                                                                                    | Adjusted OR 0-92<br>(0-46 to 1-84)                                                                                                    | p+0-82                                                                                                    |                |            | the dir | ect thrombect | 80 (55%) of 146 pa<br>omy group and 89     | 9 (61%)  |
| Configure Screening                                                                                           |                    | Symptomatic intracerebral haemorrhage                                                                                                    | 2/146 (1%)                                                                                                    | 1/147 (1%)                                                                                                    | Adjusted OR 1/70<br>(0/22 to 13/04)                                                                                                    | p=0-61; Fisher's exact test<br>p=0-62                                                                                                    |                |            |         |               | ne bridging therapy<br>sk difference –0:05 |          |
|                                                                                                    |                    | Any intracerebral haemonthage                                                                                                    | 31/146 (21%)                                                                                                    | 32/147 (22%)                                                                                                    | Adjusted OR 0-97<br>(0-56 to -1-70)                                                                                                    | p+0-92                                                                                                    |                |            | C       |               |                                            | Apply Ta |
| Tagging 3/6                                                                                                   |                    | Data are n/N (%) or median (IQR). ITT=intention to<br>mTICI=modified Treatment in Cerebral Ischaemia.*                                                                                                    | treat. mR5+modified Ran<br>NIHSS reduction of 8 point                                                                                                    | kin Scale. PP=per protoc<br>ats or more, or reaching                                                                                                    | ol. OR-odds ratio. NIHSS-Na<br>0-1 at 2 days, adjusted for ha                                                                                                    | ional Institutes of Health Stroke Scale.                                                                                                    |                |            |         |               |                                            | лрріу іс |
|                                                                                                    |                    |                                                                                                    |                                                                                                    |                                                                                                    | 0-101 30897 8097 XXX 101 04                                                                                                    | sline NIHSS and age.                                                                                                    |                |            | →       | Tag Bog       | ammondation                                |          |
|                                                                                                    |                    | Table 3: Study outcomes                                                                                                    |                                                                                                    |                                                                                                    | . 1 . 1                                                                                                    | sine NHSS and age.                                                                                                    |                |            | ₹       | Tag Rec       | ommendatior                                | ıs       |
| Extraction 6/6                                                                                                |                    | patients lost to follow-up. In the                                                                                                    |                                                                                                    | alysis times fi                                                                                                    | rom arterial punctu                                                                                                    | re to reperfusion were below                                                                                                    |                |            | ₹       | Con           | nments (0)                                 |          |
| Extraction 6/6                                                                                                |                    | patients lost to follow-up. In the<br>after patient crossover, 145 rem<br>thrombectomy group and 143 in<br>group (figure 1). In the direct t                                                                                                    | nained in the d<br>the bridging the<br>thrombectomy gr                                                                                                    | alysis times fi<br>lirect 60 min<br>erapy thrombo<br>roup, bridging                                                                                                    | rom arterial punctu<br>in both groups (55-<br>ectomy group and<br>g group; table 1).                                                                                                    | re to reperfusion were below<br>min [26:0-88-5] in the direct<br>44-5 min [27:0-70:0] in the<br>Table 2 shows procedural                                                                                                    |                |            |         | Con           |                                            |          |
| Extraction 6/6                                                                                                |                    | patients lost to follow-up. In the<br>after patient crossover, 145 rem<br>thrombectomy group and 143 in<br>group (figure 1). In the direct t<br>ten patients did not have endvoacs<br>there was no retrievable throm<br>bridging therapy group, no retrie                                                                                                    | ained in the d<br>the bridging the<br>thrombectomy gr<br>ular thrombecton<br>bus, whereas in<br>evable thrombus                                                                                                    | alysis times fi<br>lirect 60 min<br>erapy thromb<br>roup, bridgin<br>ny as characte<br>the Favou<br>was occurre                                                                                                    | rom arterial punctu<br>in both groups (55 -<br>ectomy group and<br>g group; table 1),<br><u>ristics and complic</u><br>rable outcome (mi<br>d in 80 (55%) oi                                                                                                    | re to reperfusion were below<br>min [26-0-88-5] in the direct<br>44-5 min [27-0-70-0] in the<br>Table 2 shows procedural<br>tions.<br>IS 0-2 or return to baseline)<br>146 patients in the direct                                                                                                    |                |            | ₹       | Con           | nments (0)                                 |          |
| Extraction 6/6<br>onfigure Extraction<br>Risk of Bias 6/6<br>situdy Inspector                                 |                    | patients lost to follow-up. In the<br>after patient crossover, 145 reen<br>thrombectomy group and 143 in<br>group figure 1). In the direct 1<br>ten patients did not have endowase<br>there was no retrievable thrond<br>bridging therapy group, no retri<br>found in 15 patients who hence h                                                                                                    | ained in the d<br>the bridging the<br>thrombectomy gr<br>ular thrombecton<br>bus, whereas in<br>evable thrombus                                                                                                    | alysis times fi<br>irrect 60 min<br>erapy thromb<br>roup, bridging<br>ny as <u>charact</u><br>the Favou<br>was occurre<br>tomy thromb                                                                                                    | rom arterial punctu<br>in both groups (55-<br>ectomy group and<br>g group; table 1),<br><u>ristics and complic</u><br>rable outcome (mi<br>d in 80 (55%) of<br>ectomy group and                                                                                                    | re to reperfusion were below<br>min [26-0-88-5] in the direct<br>44-5 min [27-0-00] in the<br>Table 2 shows procedural<br>tions.<br>[S 0-2 or return to baseline)<br>146 patients in the direct<br>89 (615) of 147 patients in                                                                                                    |                |            | ₹       | Con           | nments (0)                                 | 15       |
| Extraction 6/6<br>onfigure Extraction<br>Risk of Blas 6/6<br>:tudy Inspector<br>iynthesis                     |                    | patients lost to follow-up. In the<br>after patient crossover, 145 reen<br>thrombectomy group and 143 in<br>group (figure 1). In the direct t<br>ten patients did not have endowase<br>there was no retrievable thromb<br>bridging therapy group, no retri<br>found in 15 patients who hence h<br>(figure 1).<br>Baseline characteristics were sim                                                                                                    | ained in the d<br>the bridging the<br>hrombectomy gu<br>ular thrombecton<br>bus, whereas in<br>evable thrombus<br>iad no thrombect<br>illar in the two gr                                                                                                    | Ilysis times fi<br>lirect 60 min<br>erapy thromb-<br>roup, bridging<br>ny as characte<br>the Favou<br>was occurre<br>thromb<br>the bri<br>oups differen                                                                                                    | rom arterial punctu<br>in both groups (55-<br>cctomy group and<br>g group: table 1),<br>rristics and complic<br>rable outcome (mi<br>d in 80 (55%) of<br>ectomy group and<br>idging therapy g<br>ucc -0.051, two-sid                                                                                                    | re to reperfusion were below<br>min [26-0-88-5] in the direct<br>44-5 min [27-0-70-0] in the<br>Table 2 shows procedural<br>tions.<br>5 0-2 or return to baseline)<br>146 patients in the direct<br>89 (61%) of 147 patients in<br>oup (intention-to-treat risk<br>d 95% CI -0-100 to 0-0.5%).                                                                                                    |                |            | ₹       | Con           | nments (0)                                 | 15       |
| Extraction 6/6 anfigure Extraction tisk of Blas 6/6 study Inspector synthesis tamuscipt Elifore baractelitor  |                    | patients lost to follow-up. In the<br>after patient crossover, 148 rem<br>group (figure 1). In the direct 1<br>ten patients did not have endowasc<br>there was no retrievable throun)<br>bridging therapy group, no retri-<br>found in 15 patients who hence h<br>(figure 1).<br>argure 1).<br>(appendix 1).<br>(appendix 1).<br>(appendix 1).<br>(appendix 1).<br>(appendix 1).                                                                                                    | ained in the d<br>the bridging the<br>thrombectomy gp<br>ular thrombectom<br>bus, whereas in<br>evable thrombus<br>ad no thrombect<br>illar in the two gr<br>e of the patients<br>of 293 were men                                                                                                    | alysis times fi<br>lirect 60 min<br>rrapy thrombi<br>roup, bridginy<br>was characte<br>the Favou<br>was occurre<br>thromb<br>the bri<br>oups<br>with the bri<br>oups<br>with the pro-<br>the pro-<br>the pro                                                                                                    | rom arterial punctu<br>in both groups (55-<br>ectomy group and<br>g group: table 1).<br><u>ristics and complic</u><br>rable outcome (im<br>ad in 80 (55%) oi<br>ectomy group and<br>diging therapy g<br>ice -0.051, two-sid<br>e lower end of tu<br>defined non-infer                                                                                                    | re to reperfusion were below<br>min [26-0-88-5] in the direct<br>44-5 min [27-0-70-0] in the<br>Table 2 shows procedural<br>tions.<br>5 0-2 or return to baseline)<br>146 patients in the direct<br>89 (61%) of 147 patients in<br>oup (intention-to-treat risk<br>d 95% CI -0-100 to 0-05%),<br>e confidence interval below<br>ority margin of -0-1. The                                                                                                    |                |            | ₹       | Con           | nments (0)                                 |          |
| Extraction 6/6<br>Configure Extraction<br>Risk of Bias 6/6                                                    |                    | patients lost to follow-up. In the<br>after patient crossover, 145 rem<br>thrombectomy group and 143 in<br>group figure 1). In the direct t<br>ten patients did not have endowase<br>there was no retrievable thrond<br>bridging therapy group, no retri-<br>riggire 1).<br>Baseline characteristics were sim<br>(rable 1). Overall, the median age<br>68 years (1QR 61-28), and 166 (579),<br>median NHISS score was 15 in 1                                                                                                    | valued in the d<br>the bridging the<br>thrombectomy gu<br>ular thrombecton<br>bus, whereas in<br>evable thrombus<br>and no thrombect<br>illar in the two gr<br>e of the patients<br>of 293 were men<br>both groups, and                                                                                          | alysis times fi<br>lirect 60 min<br>rapy thrombo<br>roup, bridgin<br>ny as<br>the Favou<br>thrombo<br>the bri<br>the bri<br>the bri<br>the bri<br>the bri<br>the priori<br>the priori<br>the p                                                                                                    | rom arterial puncts<br>in both groups (55-<br>ristics and complic<br>rable outcome (m)<br>d in 80 (55%) ou<br>d (55%) ou<br>e convergence and the<br>defined mon-infer<br>dedined non-infer<br>decional anon-infer                                                                                                    | re to reperfusion were below<br>min [56-08-5] in the direct<br>45 min [25-0-09] in the<br>Table 2 shows precedural<br>items.<br>S 0-2 or return to baselinej<br>146 patients in the direct<br>89 (618) of 147 patients in<br>the direct<br>98 (618) of 147 patients in<br>0 (jintention-64-return below<br>ority margin of -0-1. The<br>origin arguing of -0-1.                                                                                                  |                | 1          | ₹       | Con           | nments (0)                                 | 15       |
| Extraction 6/6 Configure Extraction Risk of Bias 6/6 Study Inspector Synthesis Amuscipit Enfore Watrac Effore |                    | patients lost to follow-up. In the<br>after patient crossover, 145 rem<br>thrombectomy group and 143 in<br>group figure 1), in the direct t<br>ten patients did not have endovase<br>there was no retrievable throm<br>bridging therapy group, no retri-<br>found in 15 patients who hence h<br>median in 5 patients who hence h<br>median 10 patients who hence h<br>median 10 patients who hence h<br>median time from hospital admissi<br>the bridging therapy group was 64                                                                                                    | ained in the d<br>the bridging the<br>thrombectomy gg<br>ular thrombecton<br>bus, whereas in<br>evable thrombus<br>taad no thrombect<br>illar in the two gr<br>o of the patients<br>of 293 were men<br>both groups, and<br>ion to thrombolys<br>min (IQR 47–87).                                                 | alysis times fi<br>lirect 60 min<br>roup, bridging<br>roup, bridging<br>the Favou<br>occurre<br>thromb<br>the bridging<br>characte<br>thromb<br>the bridging<br>characte<br>thromb<br>the bridging<br>characte<br>thromb<br>the bridging<br>characte<br>thromb<br>the bridging<br>the pre-<br>per-profi                                                                                                    | rom arterial puncts<br>in both groups (55-<br>cetomy group and<br>g group; table 1),<br>ristiss and complic<br>trable outcome (mi<br>dging therapy g<br>ectomy group and<br>dging therapy g<br>ecc -0-051, two-sid<br>e lower end of ti<br>defined non-infer<br>tocol analysis shos<br>6) of 145 patients                                                                                                    | re to reperfusion were below<br>min [26-0-88-5] in the direct<br>445 min [27-0-00] in the<br>Table 2 shows procedural<br>146 patients in the direct<br>98 (635) of 147 patients in<br>98 (635) of 147 patients. In<br>98 (635) of 147 patients in<br>98 (635) of 147 patients.<br>confidence interval below<br>26 shows and 26 on 0.059,<br>confidence interval below<br>26 avoidable contours in<br>in the direct thrombectomy<br>of a patients in the bridging |                |            | ₹       | Con           | nments (0)                                 |          |
| Extraction 6/6 Configure Extraction Risk of Bias 6/6 Study Inspector Synthesis Amuscipit Enfore Watrac Effore |                    | patients lost to follow-up. In the<br>after patient crossover, 145 rem<br>thrombectomy group and 143 in<br>group (figure 1). In the direct it<br>there was no ertireable thromb<br>bridging therapy group, no retri-<br>found in 15 patients who hence h<br>(figure 1).<br>Baseline characteristics were sim<br>(table 1). Overall, the median age<br>64 years (1024 61-26), and 166 (1792)<br>median time from hospital admissi<br>the bridging therapy group was 64<br>median time from hospital admissi                                                                          | ained in the d<br>the bridging the<br>thrombectomy gg<br>ular thrombectomy gg<br>ular thrombecton<br>bus, whereas in<br>evable thrombus<br>and no thrombecton<br>iilar in the two gr<br>e of the patients<br>to d 293 were men<br>both groups, and<br>ion to thrombolys<br>min (IQR 47–87),<br>arterial puncture | alysis times fi<br>irrect 60 min -<br>reapy thromb<br>roup, bridging<br>ny as characte<br>the Favou<br>was occurre<br>thromb<br>the bri<br>ocurs<br>thromb<br>the bri<br>ocurs<br>thromb<br>the bri<br>the bri<br>ocurs<br>the the pre-<br>tromb<br>the bri<br>the bri<br>t | rom arterial puncts<br>in both groups (55-<br>ectomy group and<br>g group, table 1),<br>ristics and compile<br>ristics and compile<br>catomy group and<br>in 80 (55%) of<br>ectomy group and<br>idging therapy g<br>ce -0-051, two-sid<br>idging therapy g<br>to lower end of th<br>steffined non-infer<br>tocol analysis 8000<br>(5) of 145 patients<br>and 88 (62%) of                                        | te to reperfusion were below<br>mm [26:0-88:5] in the direct<br>44:5 min [27:0-200] in the<br>Table 2 shows procedural<br>146 patients in the direct<br>489 (65%) of 447 patients in<br>45% C1 -0-100 to 0-059),<br>45% C1 -0-100 to 0-059),<br>min the direct thombschony<br>48 patients in the bridging<br>co-0.62, two-dide 05% C1                                                                                                    |                | 1          | ₹       | Con           | nments (0)                                 |          |
| Extraction 6/6 Configure Extraction Risk of Bias 6/6 Study Inspector Synthesis Amuscipit Enfore Watrac Effore |                    | patients lost to follow-up. In the<br>after patient crossover, 145 rem<br>thrombectomy group and 143 in<br>group figure 1), in the direct t<br>ten patients did not have endovase<br>there was no retrievable throm<br>bridging therapy group, no retri-<br>found in 15 patients who hence h<br>median in 5 patients who hence h<br>median 10 patients who hence h<br>median 10 patients who hence h<br>median time from hospital admissi<br>the bridging therapy group was 64                                                                                                    | ained in the d<br>the bridging the<br>hrombectomy gu<br>ular thrombectom<br>bus, whereas in<br>evable thrombus<br>ad no thrombect<br>uilar in the two gr<br>e of the patients<br>of 293 were men<br>both groups, and<br>ion to thrombolys<br>min (IQR 47–87),<br>a atterial puncture<br>mbectomy group           | alysis times fi<br>tirrect 60 min<br>rapy thromb<br>troup, bridging<br>the bridging<br>the bridging<br>the bridging<br>the brid<br>favou<br>the brid<br>favou<br>the pre-<br>favou<br>the brid<br>favou<br>the pre-<br>favou<br>the brid<br>favou<br>the brid<br>favou<br>the pre-<br>favou<br>the brid<br>favou<br>the brid<br>favou<br>the brid<br>favou<br>the pre-<br>favou<br>the brid<br>favou<br>the brid<br>favou<br>the brid<br>favou<br>the brid<br>favou<br>the brid<br>favou<br>the brid<br>favou<br>the brid<br>favou<br>the brid<br>favou<br>the brid<br>favou<br>favou<br>fa                                                     | rom arterial puncts<br>in both groups (55-<br>cetomy group and<br>group; table 1),<br>ristiss and complic<br>rable outcome (mi<br>d in 80 (55%) ou<br>cetomy group and<br>idging therapy g<br>ce _0-051, two-sid<br>e lower end of th<br>dedinaed non-infer<br>& lower and non-<br>sing the start<br>Gocol analysis show<br>5) of 145 patients<br>and 88 (62%) of<br>group (risk differe<br>to 0-049; figure 2. | re to reperfusion were below<br>min [26-0-88-5] in the direct<br>445 min [27-0-00] in the<br>Table 2 shows procedural<br>146 patients in the direct<br>98 (635) of 147 patients in<br>98 (635) of 147 patients. In<br>98 (635) of 147 patients in<br>98 (635) of 147 patients.<br>confidence interval below<br>26 shows and 26 on 0.059,<br>confidence interval below<br>26 avoidable contours in<br>in the direct thrombectomy<br>of a patients in the bridging |                | 1          | ₹       | Con           | nments (0)                                 |          |
| Extraction 6/6 anfigure Extraction tisk of Blas 6/6 study Inspector synthesis tamuscipt Elifore baractelitor  |                    | patients lost to follow-up. In the<br>after patient crossover, 145 reen<br>thrombectomy group and 143 in<br>group (figure 1), In the direct 1<br>ten patients did not have endowase<br>there was no retrievable thrond<br>bridging (therapy group, no retri-<br>found in 15 patients who hence h<br>(figure 1),<br>the 1, Overal, the median age<br>64 years (1Q8 64-78), and 166 (778)<br>median time from hospital admiss<br>the bridging therapy group was 15 in<br>median time from randomission to<br>129 min (19–47) in the direct thro                                       | ained in the d<br>the bridging the<br>hrombectomy gu<br>ular thrombectom<br>bus, whereas in<br>evable thrombus<br>ad no thrombect<br>uilar in the two gr<br>e of the patients<br>of 293 were men<br>both groups, and<br>ion to thrombolys<br>min (IQR 47–87),<br>a atterial puncture<br>mbectomy group           | alysis times fi<br>tirrect 60 min<br>rapy thromb<br>troup, bridging<br>the bridging<br>the bridging<br>the bridging<br>the brid<br>favou<br>the brid<br>favou<br>the pre-<br>favou<br>the brid<br>favou<br>the pre-<br>favou<br>the brid<br>favou<br>the brid<br>favou<br>the pre-<br>favou<br>the brid<br>favou<br>the brid<br>favou<br>the brid<br>favou<br>the pre-<br>favou<br>the brid<br>favou<br>the brid<br>favou<br>the brid<br>favou<br>the brid<br>favou<br>the brid<br>favou<br>the brid<br>favou<br>the brid<br>favou<br>the brid<br>favou<br>the brid<br>favou<br>favou<br>fa                                                     | rom arterial puncts<br>in both groups (55-<br>cetomy group and<br>group; table 1),<br>ristiss and complic<br>rable outcome (mi<br>d in 80 (55%) ou<br>cetomy group and<br>idging therapy g<br>ce _0-051, two-sid<br>e lower end of th<br>dedinaed non-infer<br>& lower and non-<br>sing the start<br>Gocol analysis show<br>5) of 145 patients<br>and 88 (62%) of<br>group (risk differe<br>to 0-049; figure 2. | te to reperfusion were below<br>mm [26:0-88:5] in the direct<br>44:5 min [27:0-200] in the<br>Table 2 shows procedural<br>146 patients in the direct<br>489 (65%) of 447 patients in<br>45% C1 -0-100 to 0-059),<br>45% C1 -0-100 to 0-059),<br>min the direct thombschony<br>48 patients in the bridging<br>co-0.62, two-dide 05% C1                                                                                                    | ш              | 1          | ₹       | Con           | nments (0)                                 | 15       |
| Extraction 6/6 anfigure Extraction tisk of Blas 6/6 study Inspector synthesis tamuscipt Elifore baractelitor  |                    | patients lost to follow-up. In the<br>after patient crossover, 145 reen<br>thrombectomy group and 143 in<br>group figure 1). In the direct t<br>ten patients did not have endowase<br>there was no retrievable throm<br>bridging to Taypy group, no retri-<br>(figure 1).<br>Baseline characteristics were sim<br>(table 1). Overall, the median age<br>68 years (1QR 61-78), and 166 (579)<br>median time from hospital admissi<br>the bridging therapy group was 64<br>median time (Tom randomission to<br>29 min (19-47) in the direct thro<br>42 min (29-59) in the bridging th | ained in the d<br>the bridging the<br>hrombectomy gu<br>ular thrombectom<br>bus, whereas in<br>evable thrombus<br>ad no thrombect<br>uilar in the two gr<br>e of the patients<br>of 293 were men<br>both groups, and<br>ion to thrombolys<br>min (IQR 47–87),<br>a atterial puncture<br>mbectomy group           | alysis times fi<br>tirrect 60 min<br>rapy thromb<br>troup, bridging<br>the bridging<br>the bridging<br>the bridging<br>the brid<br>favou<br>the brid<br>favou<br>the pre-<br>favou<br>the brid<br>favou<br>the pre-<br>favou<br>the brid<br>favou<br>the brid<br>favou<br>the pre-<br>favou<br>the brid<br>favou<br>the brid<br>favou<br>the brid<br>favou<br>the pre-<br>favou<br>the brid<br>favou<br>the brid<br>favou<br>the brid<br>favou<br>the brid<br>favou<br>the brid<br>favou<br>the brid<br>favou<br>the brid<br>favou<br>the brid<br>favou<br>the brid<br>favou<br>favou<br>fa                                                     | rom arterial puncts<br>in both groups (55-<br>cetomy group and<br>group; table 1),<br>ristiss and complic<br>rable outcome (mi<br>d in 80 (55%) ou<br>cetomy group and<br>idging therapy g<br>ce _0-051, two-sid<br>e lower end of th<br>dedinaed non-infer<br>& lower and non-<br>sing the start<br>Gocol analysis show<br>5) of 145 patients<br>and 88 (62%) of<br>group (risk differe<br>to 0-049; figure 2. | te to reperfusion were below<br>mm [26:0-88:5] in the direct<br>44:5 min [27:0-200] in the<br>Table 2 shows procedural<br>146 patients in the direct<br>489 (65%) of 447 patients in<br>45% C1 -0-100 to 0-059),<br>45% C1 -0-100 to 0-059),<br>min the direct thombschony<br>48 patients in the bridging<br>co-0.62, two-dide 05% C1                                                                                                    | 131            | I          | ₹       | Con           | nments (0)                                 | 15       |
| xtraction 6/6 sofgwer Extraction lisk of Blas 6/6 tudy Inspector ynthesis hanuscept Efflore blanta Efflore    |                    | patients lost to follow-up. In the<br>after patient crossover, 145 reen<br>thrombectomy group and 143 in<br>group figure 1). In the direct t<br>ten patients did not have endowase<br>there was no retrievable throm<br>bridging to Taypy group, no retri-<br>(figure 1).<br>Baseline characteristics were sim<br>(table 1). Overall, the median age<br>68 years (1QR 61-78), and 166 (579)<br>median time from hospital admissi<br>the bridging therapy group was 64<br>median time (Tom randomission to<br>29 min (19-47) in the direct thro<br>42 min (29-59) in the bridging th | ained in the d<br>the bridging the<br>hrombectomy gu<br>ular thrombectom<br>bus, whereas in<br>evable thrombus<br>ad no thrombect<br>uilar in the two gr<br>e of the patients<br>of 293 were men<br>both groups, and<br>ion to thrombolys<br>min (IQR 47–87),<br>a atterial puncture<br>mbectomy group           | alysis times fi<br>tirrect 60 min<br>rapy thromb<br>troup, bridging<br>the bridging<br>the bridging<br>the bridging<br>the brid<br>favou<br>the brid<br>favou<br>the pre-<br>favou<br>the brid<br>favou<br>the pre-<br>favou<br>the brid<br>favou<br>the brid<br>favou<br>the pre-<br>favou<br>the brid<br>favou<br>the brid<br>favou<br>the brid<br>favou<br>the pre-<br>favou<br>the brid<br>favou<br>the brid<br>favou<br>the brid<br>favou<br>the brid<br>favou<br>the brid<br>favou<br>the brid<br>favou<br>the brid<br>favou<br>the brid<br>favou<br>the brid<br>favou<br>favou<br>fa                                                     | rom arterial puncts<br>in both groups (55-<br>cetomy group and<br>group; table 1),<br>ristiss and complic<br>rable outcome (mi<br>d in 80 (55%) ou<br>cetomy group and<br>idging therapy g<br>ce _0-051, two-sid<br>e lower end of th<br>dedinaed non-infer<br>& lower and non-<br>sing the start<br>Gocol analysis show<br>5) of 145 patients<br>and 88 (62%) of<br>group (risk differe<br>to 0-049; figure 2. | te to reperfusion were below<br>mm [26:0-88:5] in the direct<br>44:5 min [27:0-200] in the<br>Table 2 shows procedural<br>146 patients in the direct<br>489 (65%) of 447 patients in<br>45% C1 -0-100 to 0-059),<br>45% C1 -0-100 to 0-059),<br>min the direct thombschony<br>48 patients in the bridging<br>co-0.62, two-dide 05% C1                                                                                                    | 131            | I          | ₹       | Con           | nments (0)                                 | 15       |

#### 4b. Use the Select Tool:

To switch from the default Highlighting tool to the Select tool, click the middle icon above the full text (see red arrow in the top menu below).

| Supplements         Related Reports           Planey milesy outcome (IT)<br>has called updated and the set of the set of                                                                                                    |                                                                                                    | Bridging therapy         Bg/Ld7 (61%)           Bg/Ld7 (61%)         Bg/Ld7 (61%)           T/LL47 (48%)         Sg/Ld7 (20%)           30/Ld7 (20%)         Sg/Ld7 (20%)                                                                                                    | Text Annotation           2         2           5         2           6         6           6         6           6         6           6         6           6         6           6         6           6         6           6         6           6         6           6         6           6         6           6         6           6         6           6         6           6         6           7         6           6         6           7         6           6         6           7         6           6         7           6         6           7         6           7         6           8         6           8         6           8         6           8         6           8         6           8         6           8         6           8         6           8         6 </th <th>p valve           0         μ-20-10 δετ που πλαθειώτης<br/>μ-20-26 στο συρτικότικής<br/>πρώξης τη θυστρούς<br/>πρώξης τη θυστρούς<br/>μ-20-26 στο προφετικής για<br/>μ-20-26 στο προφετικής για<br/>μ-20-27</th>                                                                                                    | p valve           0         μ-20-10 δετ που πλαθειώτης<br>μ-20-26 στο συρτικότικής<br>πρώξης τη θυστρούς<br>πρώξης τη θυστρούς<br>μ-20-26 στο προφετικής για<br>μ-20-26 στο προφετικής για<br>μ-20-27                                                                                                    |
|----------------------------------------------------------------------------------------------------|----------------------------------------------------------------------------------------------------|----------------------------------------------------------------------------------------------------|----------------------------------------------------------------------------------------------------|----------------------------------------------------------------------------------------------------|
| Fractional independence mIS-0-2 or internal<br>backeter<br>Franzis y internal y accument (PT)<br>Franzis independence mIS-0-2 or entimal<br>backet<br>Secondary optionment (PT)<br>mIS-0 or internatio backete<br>Secondary optionment<br>Secondary optionment<br>Secondary | thrombectomy           to         80/146 (55%)           to         79/145 (54%)           to         79/145 (54%)           22/146 (42%)         22/146 (45%)           22/146 (15%)         20/146 (15%)           20/146 (15%)         20/146 (14%) | Bridging therapy         Bg/Ld7 (61%)           Bg/Ld7 (61%)         Bg/Ld7 (61%)           T/LL47 (48%)         Sg/Ld7 (20%)           30/Ld7 (20%)         Sg/Ld7 (20%)                                                                                                    | Effect size (55% C)<br>Biol difference = 0.551 (= 0.16<br>to 0.552), subject 00 0.55<br>(= 0.552), subject 00 0.55<br>(= 0.172), subject 00 0.57<br>Adjusted 010 0.76                                                                                                    | 0 p=0.19 for non-inferiority;<br>p=0.26 for superiority of<br>bridging therapy<br>p=0.25 for non-inferiority;<br>p=0.36 for superiority of<br>bridging therapy                                                                                                    |
| Fractional independence mIS-0-2 or internal<br>backeter<br>Franzis y internal y accument (PT)<br>Franzis independence mIS-0-2 or entimal<br>backet<br>Secondary optionment (PT)<br>mIS-0 or internatio backete<br>Secondary optionment<br>Secondary optionment<br>Secondary | thrombectomy           to         80/146 (55%)           to         79/145 (54%)           to         79/145 (54%)           22/146 (42%)         22/146 (45%)           22/146 (15%)         20/146 (15%)           20/146 (15%)         20/146 (14%) | Bridging therapy         Bg/Ld7 (61%)           Bg/Ld7 (61%)         Bg/Ld7 (61%)           T/LL47 (48%)         Sg/Ld7 (20%)           30/Ld7 (20%)         Sg/Ld7 (20%)                                                                                                    | Effect size (55% C)<br>Biol difference = 0.551 (= 0.16<br>to 0.552), subject 00 0.55<br>(= 0.552), subject 00 0.55<br>(= 0.172), subject 00 0.57<br>Adjusted 010 0.76                                                                                                    | 0 p=0.19 for non-inferiority;<br>p=0.26 for superiority of<br>bridging therapy<br>p=0.25 for non-inferiority;<br>p=0.36 for superiority of<br>bridging therapy                                                                                                    |
| Fractional independence mIS-0-2 or internal<br>backeter<br>Franzis y internal y accument (PT)<br>Franzis independence mIS-0-2 or entimal<br>backet<br>Secondary optionment (PT)<br>mIS-0 or internatio backete<br>Secondary optionment<br>Secondary optionment<br>Secondary | thrombectomy           to         80/146 (55%)           to         79/145 (54%)           to         79/145 (54%)           22/146 (42%)         22/146 (45%)           22/146 (15%)         20/146 (15%)           20/146 (15%)         20/146 (14%) | 89/147 (61%)<br>88/143 (62%)<br>71/147 (48%)<br>30/147 (20%)<br>40/147 (27%)<br>18/147 (27%)                                                                                                    | Risk difference -0 051 (-0.16<br>to 0.059); adjusted 0R 0.75<br>(0.45 to 1.24)           Risk difference -0 052<br>(-0.173 to 0.049); adjusted<br>OR 0.69 (0.41 to 1.15)           Adjusted 0R 0.76                                                                                                    | 0 p=0.19 for non-inferiority;<br>p=0.26 for superiority of<br>bridging therapy<br>p=0.25 for non-inferiority;<br>p=0.36 for superiority of<br>bridging therapy                                                                                                    |
| Fractional independence mIS-0-2 or internal<br>backeter<br>Franzis y internal y accument (PT)<br>Franzis independence mIS-0-2 or entimal<br>backet<br>Secondary optionment (PT)<br>mIS-0 or internatio backete<br>Secondary optionment<br>Secondary optionment<br>Secondary | thrombectomy           to         80/146 (55%)           to         79/145 (54%)           to         79/145 (54%)           22/146 (42%)         22/146 (45%)           22/146 (15%)         20/146 (15%)           20/146 (15%)         20/146 (14%) | 89/147 (61%)<br>88/143 (62%)<br>71/147 (48%)<br>30/147 (20%)<br>40/147 (27%)<br>18/147 (27%)                                                                                                    | Risk difference -0 051 (-0.16<br>to 0.059); adjusted 0R 0.75<br>(0.45 to 1.24)           Risk difference -0 052<br>(-0.173 to 0.049); adjusted<br>OR 0.69 (0.41 to 1.15)           Adjusted 0R 0.76                                                                                                    | 0 p=0.19 for non-inferiority;<br>p=0.26 for superiority of<br>bridging therapy<br>p=0.25 for non-inferiority;<br>p=0.36 for superiority of<br>bridging therapy                                                                                                    |
| Fractional independence mIS-0-2 or internal<br>backeter<br>Franzis y internal y accument (PT)<br>Franzis independence mIS-0-2 or entimal<br>backet<br>Secondary optionment (PT)<br>mIS-0 or internatio backete<br>Secondary optionment<br>Secondary optionment<br>Secondary | thrombectomy           to         80/146 (55%)           to         79/145 (54%)           to         79/145 (54%)           22/146 (42%)         22/146 (45%)           22/146 (15%)         20/146 (15%)           20/146 (15%)         20/146 (14%) | 89/147 (61%)<br>88/143 (62%)<br>71/147 (48%)<br>30/147 (20%)<br>40/147 (27%)<br>18/147 (27%)                                                                                                    | Risk difference -0 051 (-0.16<br>to 0.059); adjusted 0R 0.75<br>(0.45 to 1.24)           Risk difference -0 052<br>(-0.173 to 0.049); adjusted<br>OR 0.69 (0.41 to 1.15)           Adjusted 0R 0.76                                                                                                    | 0 p=0.19 for non-inferiority;<br>p=0.26 for superiority of<br>bridging therapy<br>p=0.25 for non-inferiority;<br>p=0.36 for superiority of<br>bridging therapy                                                                                                    |
| Fractional independence mIS-0-2 or internal<br>backeter<br>Franzis y internal y accument (PT)<br>Franzis independence mIS-0-2 or entimal<br>backet<br>Secondary optionment (PT)<br>mIS-0 or internatio backete<br>Secondary optionment<br>Secondary optionment<br>Secondary | thrombectomy           to         80/146 (55%)           to         79/145 (54%)           to         79/145 (54%)           22/146 (42%)         22/146 (45%)           22/146 (15%)         20/146 (15%)           20/146 (15%)         20/146 (14%) | 89/147 (61%)<br>88/143 (62%)<br>71/147 (48%)<br>30/147 (20%)<br>40/147 (27%)<br>18/147 (27%)                                                                                                    | Risk difference -0 051 (-0.16<br>to 0.059); adjusted 0R 0.75<br>(0.45 to 1.24)           Risk difference -0 052<br>(-0.173 to 0.049); adjusted<br>OR 0.69 (0.41 to 1.15)           Adjusted 0R 0.76                                                                                                    | 0 p=0.19 for non-inferiority;<br>p=0.26 for superiority of<br>bridging therapy<br>p=0.25 for non-inferiority;<br>p=0.36 for superiority of<br>bridging therapy                                                                                                    |
| Fractional independence mIS-0-2 or internal<br>backeter<br>Franzis y internal y accument (PT)<br>Franzis independence mIS-0-2 or entimal<br>backet<br>Secondary optionment (PT)<br>mIS-0 or internatio backete<br>Secondary optionment<br>Secondary optionment<br>Secondary | thrombectomy           to         80/146 (55%)           to         79/145 (54%)           to         79/145 (54%)           22/146 (42%)         22/146 (45%)           22/146 (15%)         20/146 (15%)           20/146 (15%)         20/146 (14%) | 89/147 (61%)<br>88/143 (62%)<br>71/147 (48%)<br>30/147 (20%)<br>40/147 (27%)<br>18/147 (27%)                                                                                                    | Risk difference -0 051 (-0.16<br>to 0.059); adjusted 0R 0.75<br>(0.45 to 1.24)           Risk difference -0 052<br>(-0.173 to 0.049); adjusted<br>OR 0.69 (0.41 to 1.15)           Adjusted 0R 0.76                                                                                                    | 0 p=0.19 for non-inferiority;<br>p=0.26 for superiority of<br>bridging therapy<br>p=0.25 for non-inferiority;<br>p=0.36 for superiority of<br>bridging therapy                                                                                                    |
| Fractional independence mIS-0-2 or internal<br>backeter<br>Franzis y internal y accument (PT)<br>Franzis independence mIS-0-2 or entimal<br>backet<br>Secondary optionment (PT)<br>mIS-0 or internatio backete<br>Secondary optionment<br>Secondary optionment<br>Secondary | to 79/145 (54%)<br>62/146 (42%)<br>22/146 (15%)<br>37/146 (15%)<br>20/146 (14%)                                                                                                    | 88/143 (62%)<br>71/147 (48%)<br>30/147 (20%)<br>40/147 (22%)<br>18/147 (12%)                                                                                                    | to 0-059); adjusted OR 0-75<br>(0-45 to 1-24)<br>Risk difference -0-062<br>(-0-173 to 0-049); adjusted<br>OR 0-69 (0-41 to 1-15)<br>Adjusted OR 0-76                                                                                                    | p=0-26 for superiority of<br>bridging therapy<br>p=0-25 for non-inferiority;<br>p=0-16 for superiority of<br>bridging therapy                                                                                                    |
| Fractional independence mIS-0-2 or internal<br>backeter<br>Franzis y internal y accument (PT)<br>Franzis independence mIS-0-2 or entimal<br>backet<br>Secondary optionment (PT)<br>mIS-0 or internatio backete<br>Secondary optionment<br>Secondary optionment<br>Secondary | to 79/145 (54%)<br>62/146 (42%)<br>22/146 (15%)<br>37/146 (15%)<br>20/146 (14%)                                                                                                    | 88/143 (62%)<br>71/147 (48%)<br>30/147 (20%)<br>40/147 (22%)<br>18/147 (12%)                                                                                                    | to 0-059); adjusted OR 0-75<br>(0-45 to 1-24)<br>Risk difference -0-062<br>(-0-173 to 0-049); adjusted<br>OR 0-69 (0-41 to 1-15)<br>Adjusted OR 0-76                                                                                                    | p=0-26 for superiority of<br>bridging therapy<br>p=0-25 for non-inferiority;<br>p=0-16 for superiority of<br>bridging therapy                                                                                                    |
| Prestary entrany entrany entr                                                                                                    | 62/146 (42%)<br>22/146 (15%)<br>37/146 (25%)<br>20/146 (14%)                                                                                                    | 71/147 (48%)<br>30/147 (20%)<br>40/147 (27%)<br>18/147 (12%)                                                                                                    | (0-45 to 1-24)<br>Risk difference -0.062<br>(-0.173 to 0.049); adjusted<br>OR 0.69 (0.41 to 1-15)<br>Adjusted OR 0.76                                                                                                    | p=0:25 for non-inferiority;<br>p=0:16 for superiority of<br>bridging therapy                                                                                                    |
| Functional independence mdS 0-2 or return<br>benero<br>mdS 0-1 or return bandmo<br>mdS 0-1 or return bandmo<br>o 0<br>0<br>2<br>3<br>3                                                                                                    | 62/146 (42%)<br>22/146 (15%)<br>37/146 (25%)<br>20/146 (14%)                                                                                                    | 71/147 (48%)<br>30/147 (20%)<br>40/147 (27%)<br>18/147 (12%)                                                                                                    | Risk difference -0-062<br>(-0-173 to 0 049); adjusted<br>OR 0 69 (0-41 to 1-15)<br>Adjusted OR 0-76                                                                                                    | p=0-25 for non-inferiority;<br>p=0-16 for superiority of<br>bridging therapy                                                                                                    |
| bacilize<br>secondary outcomes (ITT)<br>mR5 0-1 or vectors to bacilize<br>Score on mR5 at 90 days<br>0<br>1<br>2<br>3                                                                                                    | 62/146 (42%)<br>22/146 (15%)<br>37/146 (25%)<br>20/146 (14%)                                                                                                    | 71/147 (48%)<br>30/147 (20%)<br>40/147 (27%)<br>18/147 (12%)                                                                                                    | (-0.173 to 0.049); adjusted<br>OR 0.69 (0.41 to 1.15)<br>Adjusted OR 0.76                                                                                                    | p=0.16 for superiority of<br>bridging therapy                                                                                                    |
| Secondary outcomes (ITT)<br>m85.0-1 or return to baseline<br>Score on m85 at 90 days<br>0<br>1<br>2<br>3                                                                                                    | 22/146 (15%)<br>37/146 (25%)<br>20/146 (14%)                                                                                                    | 30/147 (20%)<br>40/147 (27%)<br>18/147 (12%)                                                                                                    | OR 0 69 (0-41 to 1-15)<br>Adjusted OR 0-76                                                                                                    | bridging therapy                                                                                                    |
| mBS 0-1 or return to baseline<br>Score on mBS at 90 days<br>0<br>1<br>2<br>3                                                                                                    | 22/146 (15%)<br>37/146 (25%)<br>20/146 (14%)                                                                                                    | 30/147 (20%)<br>40/147 (27%)<br>18/147 (12%)                                                                                                    | Adjusted OR 0-76                                                                                                    |                                                                                                    |
| Score on mRS at 90 days<br>0<br>1<br>2<br>3                                                                                                    | 22/146 (15%)<br>37/146 (25%)<br>20/146 (14%)                                                                                                    | 30/147 (20%)<br>40/147 (27%)<br>18/147 (12%)                                                                                                    |                                                                                                    | p=0.27                                                                                                    |
| 0<br>1<br>2<br>3                                                                                                    | 37/146 (25%)<br>20/146 (14%)                                                                                                    | 40/147 (27%)<br>18/147 (12%)                                                                                                    | (0-46 to 1-24)<br>-<br>-                                                                                                    | -                                                                                                    |
| 0<br>1<br>2<br>3                                                                                                    | 37/146 (25%)<br>20/146 (14%)                                                                                                    | 40/147 (27%)<br>18/147 (12%)                                                                                                    |                                                                                                    | -                                                                                                    |
| 2<br>3                                                                                                    | 37/146 (25%)<br>20/146 (14%)                                                                                                    | 40/147 (27%)<br>18/147 (12%)                                                                                                    |                                                                                                    |                                                                                                    |
| 3                                                                                                    |                                                                                                    |                                                                                                    |                                                                                                    |                                                                                                    |
|                                                                                                    | 25/146 (17%)                                                                                                    |                                                                                                    |                                                                                                    |                                                                                                    |
| 4                                                                                                    |                                                                                                    | 19/147 (13%)                                                                                                    |                                                                                                    |                                                                                                    |
|                                                                                                    | 17/146 (12%)                                                                                                    | 11/147 (7%)<br>5/147 (3%)                                                                                                    |                                                                                                    |                                                                                                    |
| 5                                                                                                    | 4/146 (3%)<br>21/146 (14%)                                                                                                    | 5/147 (3%)<br>24/147 (16%)                                                                                                    |                                                                                                    |                                                                                                    |
| Score on ordinal analysis                                                                                                    | 2 (1-4)                                                                                                    | 2 (1-4)                                                                                                    | -<br>Common adjusted OR 0-85                                                                                                    | p=0-42                                                                                                    |
|                                                                                                    |                                                                                                    |                                                                                                    | (0-56 to 1-27)                                                                                                    |                                                                                                    |
| Thrombectomy mTICI score 2b-3                                                                                                    | 127/143 (89%)                                                                                                    | 130/146 (89%)                                                                                                    | Adjusted OR 0-84<br>(0-39 to 1-82)                                                                                                    | p=0-66                                                                                                    |
| NIHSS score within 72 h                                                                                                    | 4 (1-11), n=141                                                                                                    | 4 (1-11), n=142                                                                                                    |                                                                                                    |                                                                                                    |
| Early neurological improvement*                                                                                                    | 84/141(60%)                                                                                                    | 95/142 (67%)                                                                                                    | Adjusted OR 0-73                                                                                                    | p=0-20                                                                                                    |
| Safety outcomer                                                                                                    |                                                                                                    |                                                                                                    | (0-45 to 1-18)                                                                                                    |                                                                                                    |
|                                                                                                    | 22/146 (15%)                                                                                                    | 24(147(16%)                                                                                                    | Adjusted OR 0-92                                                                                                    | p=0.82                                                                                                    |
|                                                                                                    |                                                                                                    |                                                                                                    | (0.46 to 1.84)                                                                                                    |                                                                                                    |
| Symptomatic intracerebral haemorrhage                                                                                                    | 2/146 (1%)                                                                                                    | 1/147 (1%)                                                                                                    |                                                                                                    | p=0.61; Fisher's exact test<br>p=0.62                                                                                                    |
| Any intracerebral haemonhage                                                                                                    | 31/146 (21%)                                                                                                    | 32/147 (22%)                                                                                                    | Adjusted OR 0-97<br>(0-56 to -1-70)                                                                                                    | p=0.92                                                                                                    |
| Data are n/N (%) or median (IQR). ITT-intention to<br>mTICI-modified Treatment in Gerebral Ischaemia.                                                                                                    | o treat. mRS+modified Ra<br>*NIHSS reduction of 8 po                                                                                                    | ankin Scale. PP-per proto<br>aints or more, or reaching                                                                                                    | col. OR+odds ratio. NIH55=National<br>0-1 at 3 days, adjusted for baseline                                                                                                    | Institutes of Health Stroke Scale.<br>NIHSS and age.                                                                                                    |
| Table 3: Study outcomes                                                                                                    |                                                                                                    |                                                                                                    |                                                                                                    |                                                                                                    |
|                                                                                                    | Enfry neurological improvement*<br>Safety votacomes<br>Death<br>Symptomatic intracenderal harmonhage<br>Any intracenderal harmonhage<br>Data are nNP roj or moders (199), ITT-identicons                                                               | Early recording in mpowement*         Ba1241 (60%)           Safety automic         21/464 (65%)           Dam         22/464 (65%)           Symptomatic Internet/Condumnent         21/464 (65%)           Any Internet/Condumnent         21/464 (65%)           Output         21/464 (65%)           Output         21/464 (75%)           Output         21/464 (75%)           Output         21/464 (75%)           Output         20/464 (75%)           Output         20/464 (75%)           Output         20/464 (75%) | Edry monological improvement* B4/L41 (667) 95/L42 (572)<br>Safety instances<br>Darko 22/L44 (552) 24/L47 (1654)<br>Symptomastic intracendural haemonhage 24/L65 (152) 24/L47 (153)<br>Any intracendural haemonhage 24/L65 (152) 24/L47 (153)<br>Any intracendural haemonhage 24/L65 (152) 24/L47 (152) 24/L47 (152)<br>Darkar en (152) aemonhage 12/L47 (152) 24/L47 (152) 24/L4 | NB65 some tillhar 2014         All 2111a-101         All 2111a-101         All 21111a-101         All 2111a-101 <t< td=""></t<> |

Create a box across the area you'd like to select for the tag (red arrow in the text section). Click in the left-hand corner of your area of interest and drag across the text or table. This selection will be automatically saved in the tag text box.

Selection / Area Annotation is best used on tables, figures, and images that are not amenable to exact text quotation.

#### 4c. Manually type out in Tag text box:

If you prefer to manually type the information from the text, you can do this by clicking your cursor in the tag text box and type what you'd like.

2024/06/01 03:28

#### Applying Tags via Forms

| <b>Tagging:</b> Thrombectomy alo                                                                                                    | ine vs. Thrombectomy plus thrombolysis                                                                                                    | V                                                                                                    | 3/6                                                                                                    |         |
|----------------------------------------------------------------------------------------------------|----------------------------------------------------------------------------------------------------|----------------------------------------------------------------------------------------------------|----------------------------------------------------------------------------------------------------|---------|
| lest Home<br>ashboard<br>tttings                                                                                                    |                                                                                                    |                                                                                                    | ⇄     Navigation       Back     Skip                                                                                                    | Complet |
| ettings<br>itterature Search 1/1<br>Ihrr Sources<br>huplicate Review<br>saich Exploration<br>uewy Builder<br>icreening 271/274<br>onfigure Serening<br>7agging 3/6<br>ragging 3/6<br>configure Explored<br>configure Explored<br>infigure Extraction 6/6<br>istudy Inspector<br>istudy Inspector<br>istudy Inspector<br>istudy Inspector<br>istudy Inspector | <page-header><text><figure><figure><figure><text><text><text><text><text><text></text></text></text></text></text></text></figure></figure></figure></text></page-header>                                                            | r were<br>stered<br>1. The<br>alwas<br>tealth<br>trysfer<br>Trials<br>tealth<br>trysfer<br>Trials<br>tealth<br>trysfer<br>trysfer | ₹²     Tagging       Tag     Text       Select Tag     Select Tag       Between June 2, 2018, and July 8, 302     Select Tag       Weer andmuly assigned to direct the (n=148) or bridging therapy (n=147).       ₹²     Tag Recommendati       ₹²     Comments (0)       ₹²     History | Apply T |
|                                                                                                    | Direct         Bridging therapy         Effect size (\$5% C)         p value           Primary efficacy outcome (TT)                                                                                                    < |                                                                                                    |                                                                                                    |         |

Manual text entry should be used whenever you want to associate customized text rather than quotation from the underlying article. **Warning:** manual entry will not maintain an exact location in the full text, so it may be difficult to find the exact contents of the article that support manually entered text excerpts.

#### **Clear Annotations**

If you need to redo your tag text annotation, you can either simply redo the action (Highlighting, Selecting, or Manually typing), or select "Clear Annotation" from the top of the Full Text:

|                                                                                                    | e vs. Thrombectomy plus thrombolysis                                                                                                  | •                                                                                                    |                                                                                                    |
|----------------------------------------------------------------------------------------------------|----------------------------------------------------------------------------------------------------|----------------------------------------------------------------------------------------------------|----------------------------------------------------------------------------------------------------|
| Nest Home<br>Dashboard<br>Settings                                                                                                    | Abstract         Full Text         Supplements         Related Reports           Q         32         25         b                    |                                                                                                    | Navigation ^                                                                                                    |
| Literature Search 1/1 Other Sources Diplicate Roview Search Explorition Query Dubler Screening 271/274 Configure Search 201 Tagging 3/6 Configure Search 201 Extraction 6/6 Configure Extraction Risk of Blas 6/6 Study Inspector Synthesis Manuscript Editor Abstract Editor Export | <figure><figure><figure><figure><text><text><text><text><text></text></text></text></text></text></figure></figure></figure></figure> | The second of the second of t | Tagging     Image: Select Tagging       Select Tag     Image: Select Tagging       CECT-SAFE: was an investigator-led clinical and the tagging that the tagging that tagging that the tagging that tagging that tagging that tagging the tagging that tagging that |

This will remove all tag text; next, choose the tag text type you would like to use, and redo the relevant Highlight, Selection, or Manual text entry.

Q: Why not leave the annotation / tag text blank?

A: It is possible to apply tags without filling in the tag text. However, doing so will mean that the only evidence that the tag is applicable to that specific study will be the fact that it was applied, and those who view your Qualitative Synthesis will have no context. If you fill in text content, you provide specific evidence of that tag's applicability as well as presenting the specific information from that study to viewers of Qualitative Synthesis.

# 5. Click "Apply Tag"

Once you have the content of interest into the tag text box, make sure that you have selected the relevant tag from the drop-down menu (red box). Once you have confirmed that both the Tag and the Tag Text Content are correct, click "Apply Tag."

| lest Home                       | Abstract Full Text Supplen | nents Related Reports                                     |                              |                              |                                                                                 |                                                                              | 10 ⊘ 0 ⊘ 4 0 | D D PubMed V | ₹         | Navigation     |       |
|---------------------------------|----------------------------|-----------------------------------------------------------|------------------------------|------------------------------|---------------------------------------------------------------------------------|------------------------------------------------------------------------------|--------------|--------------|-----------|----------------|-------|
| lashboard                       |                            |                                                           |                              |                              | _                                                                               |                                                                              |              |              |           | Ski            | Com   |
| ettings                         | ٩                          |                                                           |                              | S (                          | 2 5 4                                                                           |                                                                              |              | p G ⊖ ⊕ 🕴    |           |                |       |
| iterature Search                |                            |                                                           |                              |                              |                                                                                 |                                                                              |              |              | ₹         | Tagging        |       |
| Ither Sources                   |                            |                                                           |                              |                              |                                                                                 |                                                                              | Articles     |              | 101       | Tag Text       | 0     |
| ther Sources<br>uplicate Review |                            |                                                           |                              |                              |                                                                                 |                                                                              | Articles     |              |           | mRS 0-2        |       |
| earch Exploration               |                            |                                                           |                              |                              |                                                                                 |                                                                              |              |              |           | TIK5 U*2       |       |
| uery Builder                    |                            |                                                           |                              |                              |                                                                                 |                                                                              |              |              | [Selectio | n]             |       |
|                                 |                            |                                                           |                              |                              |                                                                                 |                                                                              |              |              |           |                |       |
| creening 271/274                |                            |                                                           |                              |                              |                                                                                 |                                                                              |              |              |           |                |       |
| onfigure Screening              |                            |                                                           |                              |                              |                                                                                 |                                                                              |              |              |           |                |       |
| agging 3/6                      |                            |                                                           | Direct<br>thrombectomy       | Bridging therapy             | Effect size (95% CI)                                                            | p value                                                                      |              |              |           |                | Apply |
| onfigure Tagging                |                            | Primary efficacy outcome (ITT)                            |                              |                              |                                                                                 |                                                                              |              |              |           |                |       |
|                                 |                            | Functional independence: mRS 0-2 or return to<br>baseline | 80/146 (55%)                 | 89/147 (61%)                 | Risk difference -0-051 (-0-160<br>to 0-059); adjusted OR 0-75<br>(0-45 to 1-24) | p=0-19 for non-inferiority;<br>p=0-26 for superiority of<br>bridging therapy |              |              | ₹         | Tag Recommenda | tions |
| extraction 6/6                  |                            | Primary efficacy outcome (PP)                             |                              |                              |                                                                                 |                                                                              |              |              | ₹         | Comments (0    |       |
| onfigure Extraction             |                            | Functional independence: mRS 0-2 or return to<br>baseline | 79/145 (54%)                 | 88/143 (62%)                 | Risk difference -0-062                                                          | p+0-25 for non-inferiority;                                                  |              |              | -         | connenco (o    | /     |
|                                 |                            | Dasetine                                                  |                              |                              | (-0-173 to 0-049); adjusted<br>OR 0-69 (0-41 to 1-15)                           | p=0.16 for superiority of<br>bridging therapy                                |              |              | ₹         | History        |       |
| tisk of Bias 6/6                |                            | Secondary outcomes (ITT)                                  |                              |                              |                                                                                 |                                                                              |              |              |           |                |       |
|                                 |                            | mRS 0-1 or return to baseline                             | 62/146 (42%)                 | 71/147 (48%)                 | Adjusted OR 0.76<br>(0.46 to 1.24)                                              | p=0-27                                                                       |              |              |           |                |       |
| tudy Inspector                  |                            | Score on mRS at 90 days                                   |                              |                              |                                                                                 |                                                                              |              |              |           |                |       |
|                                 |                            | 0                                                         | 22/146 (15%)                 | 30/147 (20%)                 |                                                                                 |                                                                              |              |              |           |                |       |
| ynthesis                        |                            | 1                                                         | 37/146 (25%)                 | 40/147 (27%)<br>18/147 (12%) |                                                                                 | -                                                                            |              |              |           |                |       |
|                                 |                            | 2                                                         | 20/146 (14%)<br>25/146 (17%) | 18/14/ (12%)<br>19/147 (13%) |                                                                                 |                                                                              |              |              |           |                |       |
| lanuscript Editor               |                            | 3                                                         | 17/146 (12%)                 | 13/147 (7%)                  |                                                                                 |                                                                              |              |              |           |                |       |
| bstract Editor                  |                            | *<br>c                                                    | 4/146 (3%)                   | 5/147 (3%)                   |                                                                                 |                                                                              |              |              |           |                |       |
| xport                           |                            | 6                                                         | 21/146 (14%)                 | 24/147 (16%)                 |                                                                                 |                                                                              |              |              |           |                |       |
|                                 |                            | Score on ordinal analysis                                 | 2 (1-4)                      | 2 (1-4)                      | <br>Common adjusted OR 0-85<br>(0-56 to 1-27)                                   | p=0-42                                                                       |              |              |           |                |       |
|                                 |                            | Thrombectomy mTICI score 2b-3                             | 127/143 (89%)                | 130/146 (89%)                | Adjusted OR 0-84<br>(0-39 to 1-82)                                              | p+0-66                                                                       |              |              |           |                |       |
|                                 |                            | NIHSS score within 72 h                                   | 4 (1-11), n-141              | 4 (1-11), n=142              |                                                                                 |                                                                              |              |              |           |                |       |
|                                 |                            | Early neurological improvement*                           | 84/141 (60%)                 | 95/142 (67%)                 | Adjusted OR 0-73<br>(0-45 to 1-18)                                              | p=0-20                                                                       |              |              |           |                |       |
|                                 |                            | Safety outcomes                                           |                              |                              |                                                                                 |                                                                              |              |              |           |                |       |
|                                 |                            | Death                                                     | 22/146 (15%)                 | 24/147 (16%)                 | Adjusted OR 0 92<br>(0-46 to 1-84)                                              | p+0-82                                                                       |              |              |           |                |       |
|                                 |                            | Symptomatic intracerebral haemorrhage                     | 2/146 (1%)                   | 1/147 (1%)                   | Adjusted OR 1-70<br>(0-22 to 13-04)                                             | p=0-61; Fisher's exact test<br>p=0-62                                        |              |              |           |                |       |
|                                 |                            | Any intracerebral haemonhage                              | 31/146 (21%)                 | 32/147 (22%)                 | Adjusted OR 0-97<br>(0-56 to -1-70)                                             | p+0-92                                                                       |              |              |           |                |       |
|                                 |                            | Data are n/N (%) or median (IQR). ITT-intention to th     |                              |                              | 1 mm 11 m 11 mm 11 11                                                           | 10 1 10 10 1 1 1 1                                                           |              |              |           |                |       |

**Note:** Anytime there is a module box with the adjustable icon, you can drag to adjust the width of the box depending on your preference.

2024/06/01 03:28

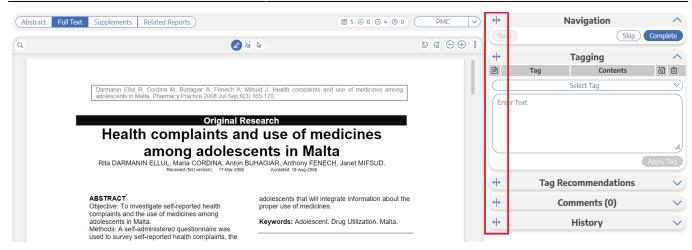

# Tags with Table Contents

Similarly to tags with text contents, you select the dropdown to find the tag of choice. When selected, the table you created will be shown and you can input text into any of the rows. When you are satisfied, click "Apply Tag."

| lest Home                                            | Abstract Full Text St | upplements Related Reports                                              |                      |                                           | PubMed 🗸  | <del>ф</del>    | Navigation          |          |
|------------------------------------------------------|-----------------------|-------------------------------------------------------------------------|----------------------|-------------------------------------------|-----------|-----------------|---------------------|----------|
| ashboard<br>ettings                                  | ٩                     |                                                                         |                      |                                           | ୭ ୯ ⊖ ⊕ 🕴 | Back            | Skip                | Comple   |
| iterature Search 1/1                                 |                       | Table 1. Demographic and Clinical Characteristics of the Patients at Ba | seline.*             |                                           |           | ↔<br>Tag        | Tagging<br>Contents | ୍ତି      |
| ther Sources<br>uplicate Review<br>earch Exploration |                       | Characteristic                                                          | EVT Alone<br>(N=273) | Alteplase<br>Followed by EVT<br>(N = 266) |           |                 | Sex                 |          |
|                                                      |                       | Median age (IQR) — yr                                                   | 72 (62-80)           | 69 (61-77)                                |           |                 | Pr                  | refer no |
| reening 271/293                                      | $\square$             | Male sex — no. (%)                                                      | 161 (59.0)           | 144 (54.1)                                |           | Male            | Female              | say      |
| nfigure Screening                                    |                       | Median NIHSS score (IQR)†                                               | 16 (10-20)           | 16 (10-20)                                |           | 20              | )5 333              |          |
|                                                      |                       | Medical history                                                         |                      |                                           |           |                 |                     |          |
| gging 3/6                                            |                       | Ischemic stroke — no. (%)                                               | 47 (17.2)            | 44 (16.5)                                 |           |                 |                     |          |
| nfigure Tagging                                      |                       | Atrial fibrillation no. (%)                                             | 86 (31.5)            | 63 (23.7)                                 |           |                 |                     |          |
| inguic rogging                                       |                       | Diabetes mellitus no. (%)                                               | 40 (14.7)            | 50 (18.8)                                 |           |                 |                     |          |
| traction 6/6                                         |                       | Hypertension — no./total no. (%)                                        | 121/273 (44.3)       | 139/265 (52.5)                            |           |                 |                     |          |
|                                                      |                       | Prestroke score on the modified Rankin scale — no./total no. (%)‡       |                      |                                           |           |                 |                     | Apply    |
| nfigure Extraction                                   |                       | 0                                                                       | 189/272 (69.5)       | 185/266 (69.5)                            |           |                 |                     |          |
|                                                      |                       | 1                                                                       | 51/272 (18.8)        | 49/266 (18.4)                             |           | + Tag           | Recommendation      | ns       |
| k of Bias 6/6                                        |                       | 2                                                                       | 24/272 (8.8)         | 25/266 (9.4)                              |           | -               |                     |          |
|                                                      |                       | 23                                                                      | 8/272 (2.9)          | 7/266 (2.6)                               |           | <b>+</b>        | Comments (0)        |          |
| idy Inspector                                        |                       | Median systolic blood pressure (IQR) - mm Hg§                           | 150 (135–167)        | 150 (130-169)                             |           |                 |                     |          |
|                                                      |                       | Median glucose level (IQR) — mmol/liter¶                                | 6.6 (5.8-7.6)        | 6.8 (5.9-8.5)                             |           | ( <del>+)</del> | History             |          |
| nthesis                                              |                       | Median ASPECTS (IQR)                                                    | 9 (8-10)             | 9 (8-10)                                  |           |                 |                     |          |
| nuscript Editor                                      |                       | Location of intracranial occlusion — no./total no. (%)**                |                      |                                           |           |                 |                     |          |
| stract Editor                                        |                       | Intracranial ICA                                                        | 4/272 (1.5)          | 0/266                                     |           |                 |                     |          |
| port                                                 |                       | Terminal ICA                                                            | 64/272 (23.5)        | 50/266 (18.8)                             |           |                 |                     |          |
|                                                      |                       | M1                                                                      | 156/272 (57.4)       | 174/266 (65.4)                            |           |                 |                     |          |

Highlighting pdfs does not automatically input the text into the box unlike tags with text contents only. However, it will remember any text highlighted or selected in the pdf and auto-scroll to it when the tag is selected again.

Note: If you are entering numerical data into tables, no automated statistics are generated. This is only done in the Meta-Analytical Extraction module.

#### Add New Tags on the Fly

When you find a term that you want to add to the Tag Hierarchy, you can either add it on the Configure Tagging page, or add it 'on the fly' without leaving the page.

To add a tag on the fly, type the title of your new tag into the "Select Tag" box, and click "Add Option" that appears at the top of the drop-down list of tags.

Last update: 2023/07/07 wiki:autolit:tagging:tag https://wiki.nested-knowledge.com/doku.php?id=wiki:autolit:tagging:tag&rev=1688769317

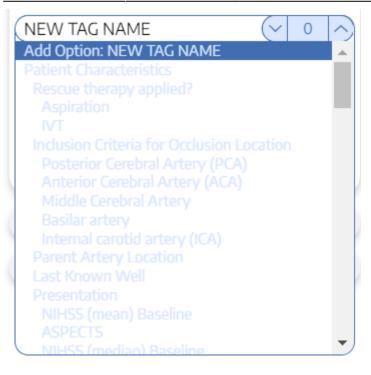

In the modal that appears, confirm the tag name, add a description (optional), and as relevant, identify the new tag's Parent Tag. Once created, you will now be able to find the new Tag on the dropdown list.

Note: Only tags with text contents can be created on the fly. To toggle on table contents, edit the tag in Configure Tagging.

From: https://wiki.nested-knowledge.com/ - **Nested Knowledge** 

Permanent link: https://wiki.nested-knowledge.com/doku.php?id=wiki:autolit:tagging:tag&rev=1688769317

Last update: 2023/07/07 22:35